# **EBS Snapshots**

### Data Protection Best Practices

Jeff Bartley, Storage Solutions Architect

August 27, 2018

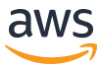

© 2018, Amazon Web Services, Inc. or its Affiliates. All rights reserved.

### Agenda

- EBS Overview
- Snapshot Basics
- Working with Snapshots
	- Amazon Data Lifecycle Manager
	- VSS via EC2 Service Manager
	- Tag on Create, Resource-level permissions
	- Encryption
	- Copying and Sharing
- Cost Monitoring

# **EBS Overview**

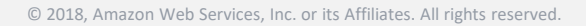

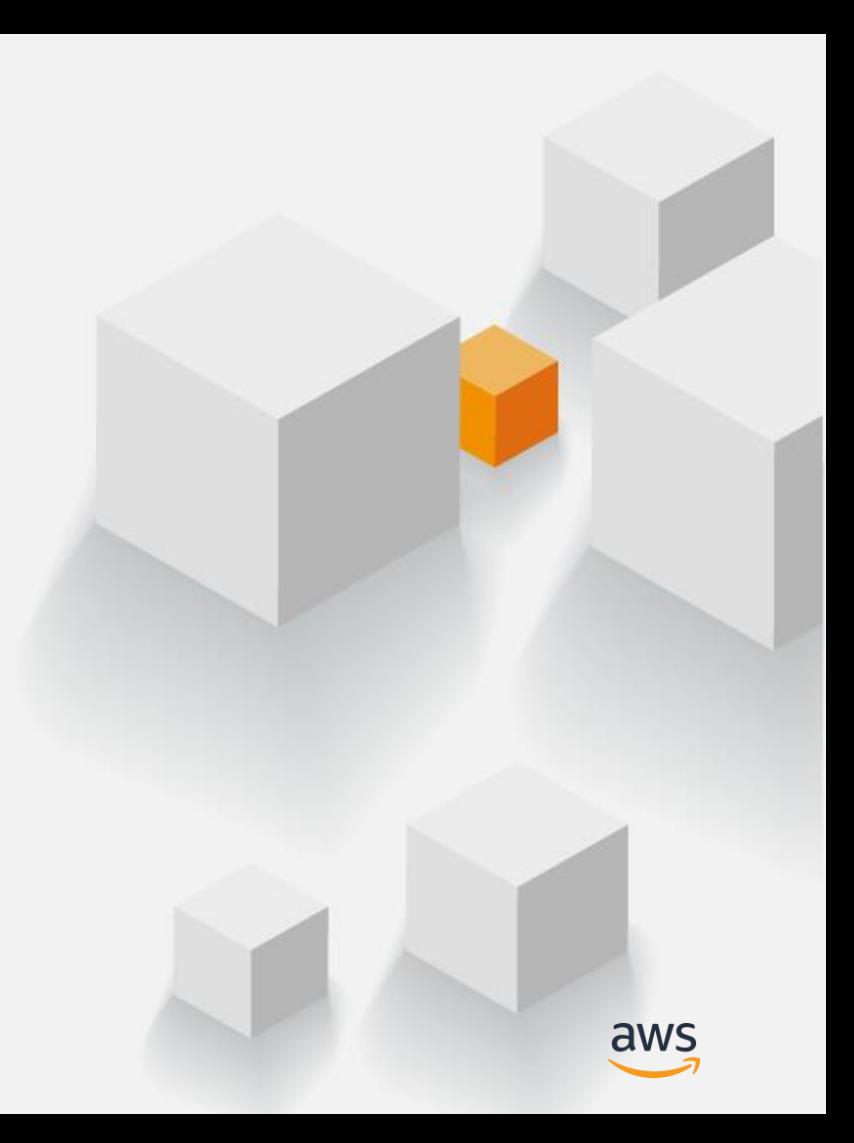

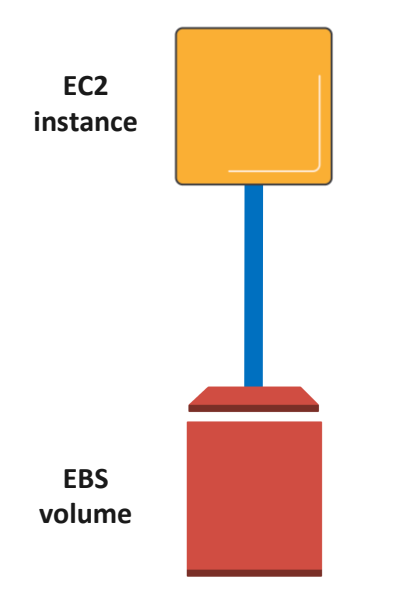

- Block storage as a service
- Create, attach, manage volumes through an API
- Service accessed over the network

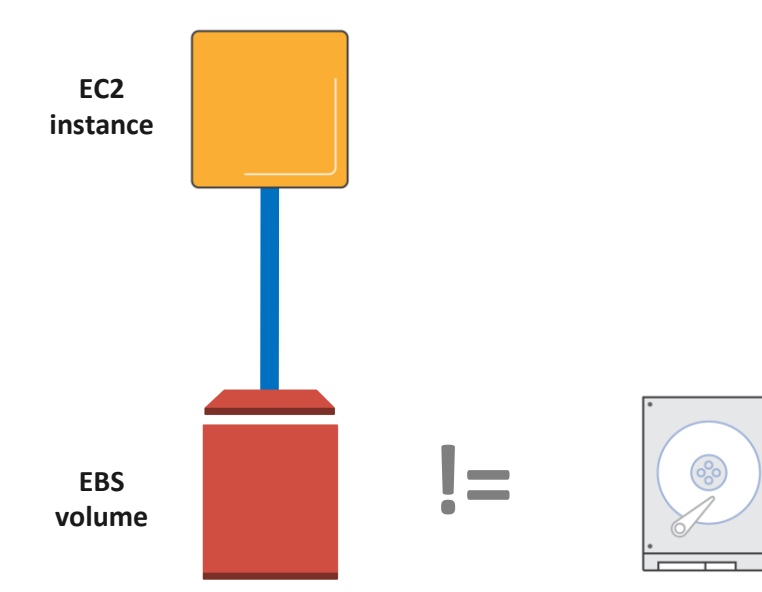

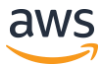

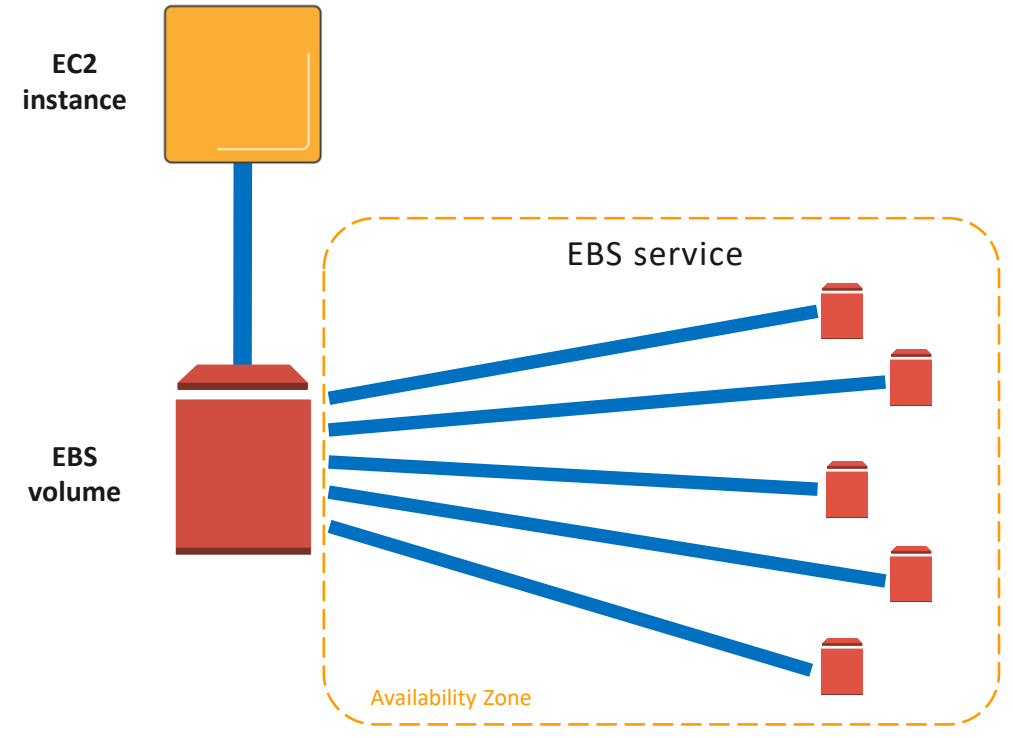

# Current EBS volume types

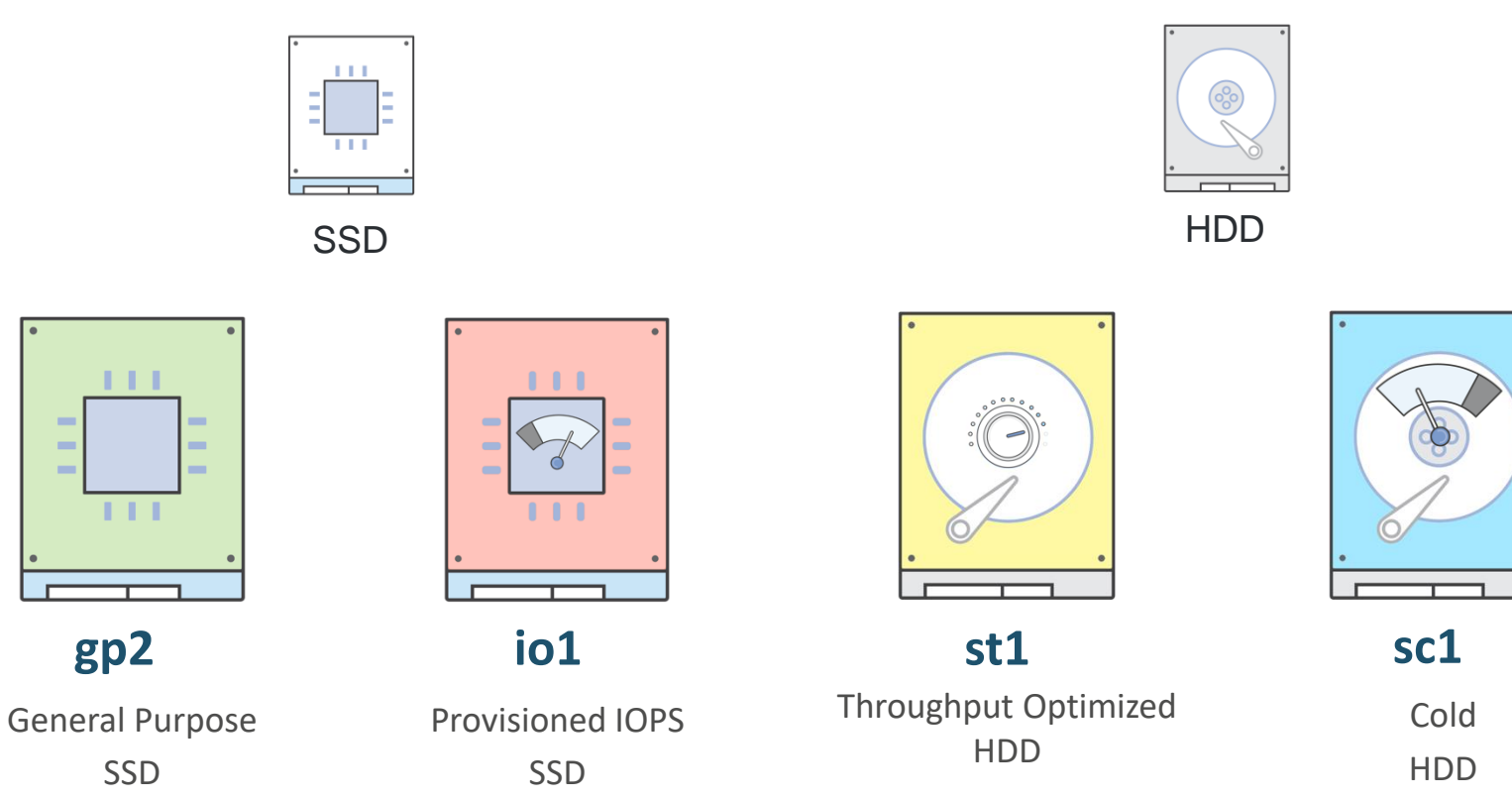

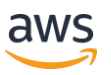

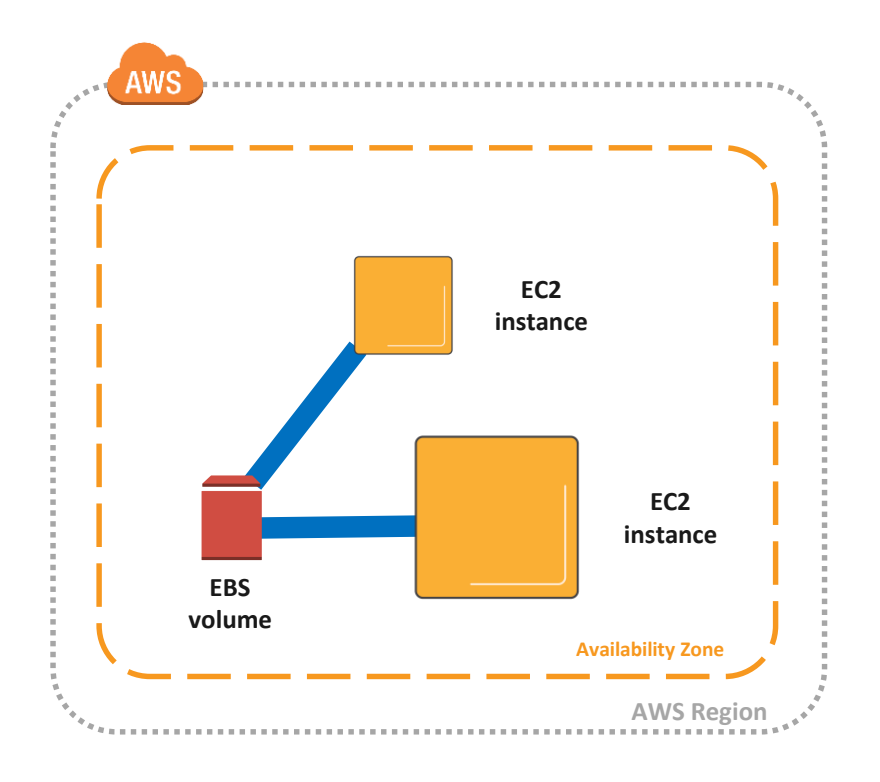

- Volume lifecycle independent of EC2
- Select storage and compute based on your workload
- Detach and attach between instances within the same Availability Zone

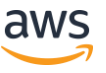

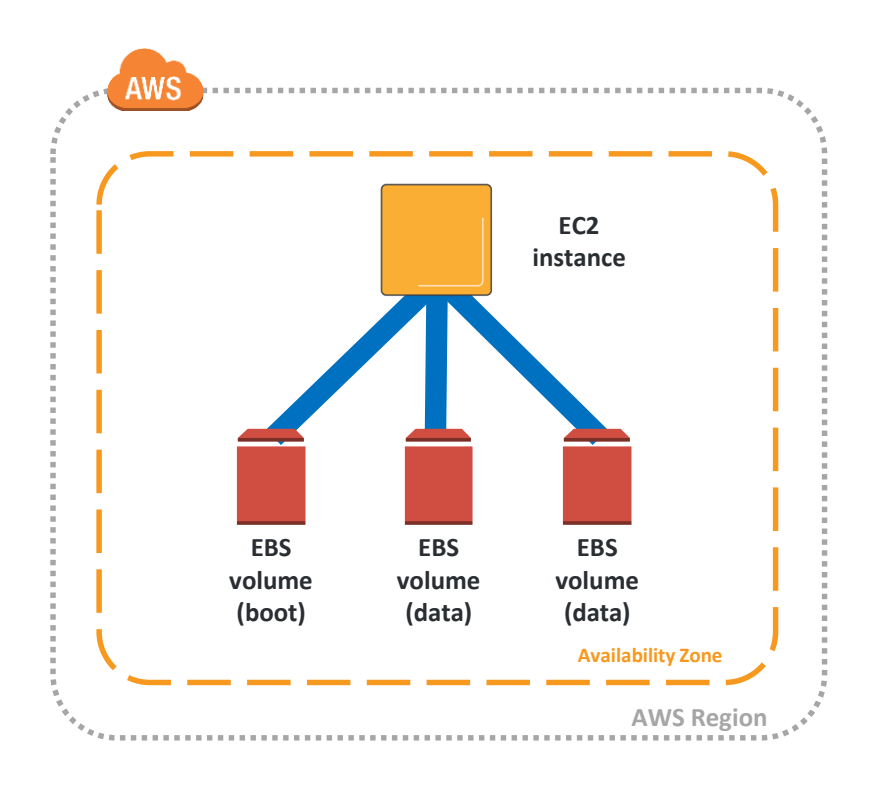

- One instance can have many volumes attached
- Volumes attach to one instance
- Best Practice: separate boot and data volumes

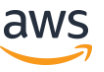

### EBS is designed for…

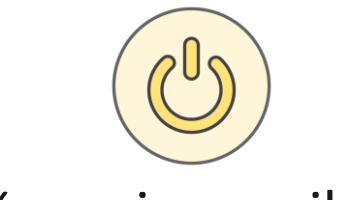

### 99.999% service availability

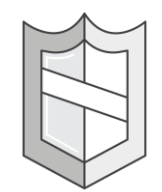

### 0.1% to 0.2% annual failure rate (AFR)

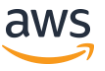

# **EBS Snapshot Basics**

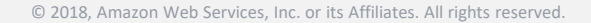

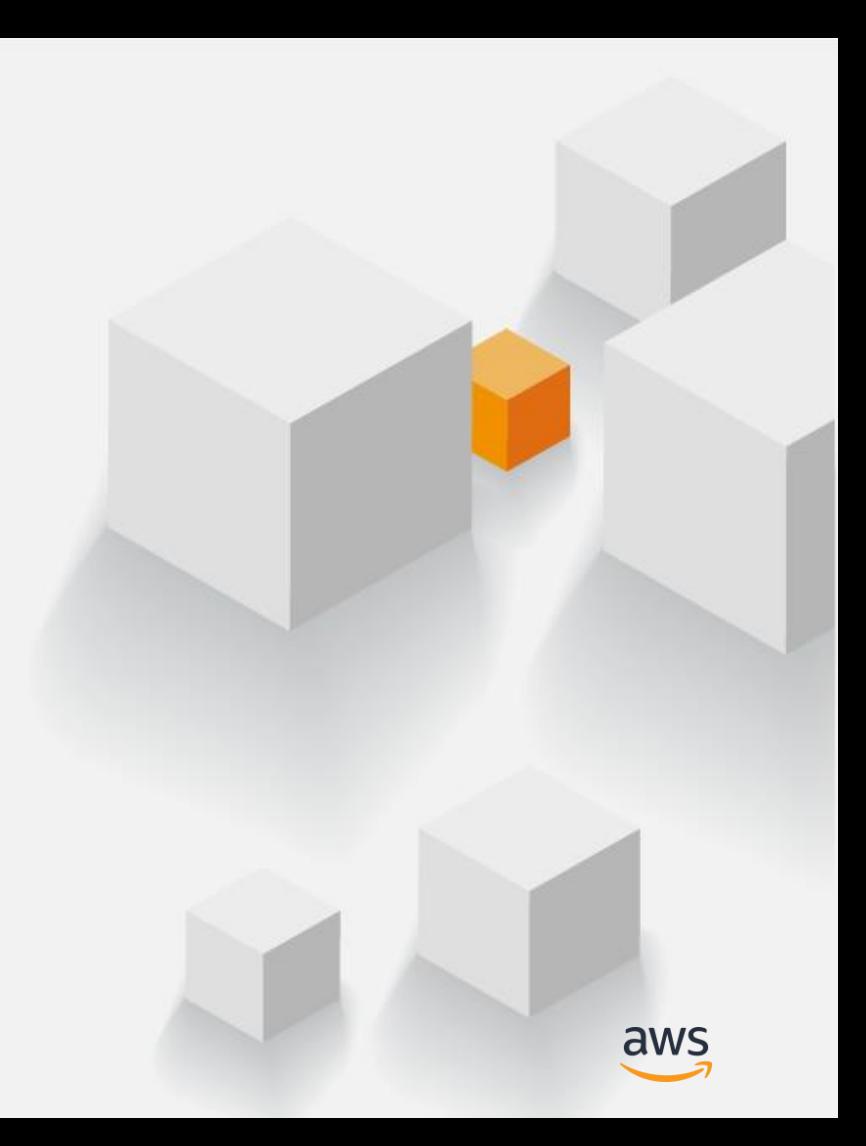

### What is an EBS snapshot?

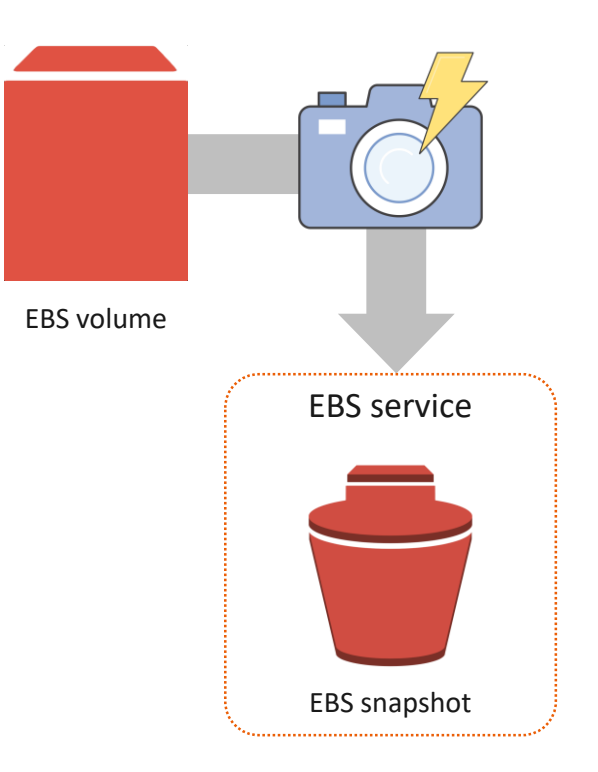

- Point-in-time backup of an EBS volume
- Incremental only changed blocks are saved
- Stored in S3 (11x 9's of durability) accessed via EBS APIs
- Crash consistent
- Contains all information necessary to restore a volume

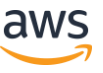

### Why use EBS snapshots?

- Backup data on EBS volumes
- Meet Recovery Point Objectives (RPO)
- Copy volumes within or across Availability Zones
- Copy volumes to another region for Disaster Recovery
- Capture production data for test/dev
- Create Amazon Machine Images (AMIs)

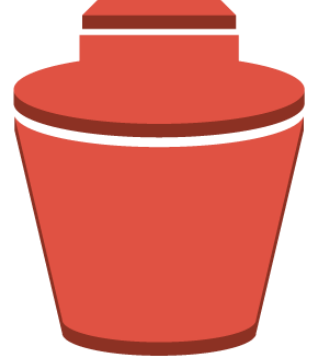

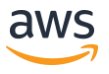

### Individual EBS snapshots are crash consistent

- Snapshot contains all blocks written to disk at the time of the snapshot
- Data not flushed to disk does not exist in the snapshot
- Similar to pulling the power cord of the server

### **Crash consistency Application consistency**

- Writes to application(s) are halted during the snapshot creation process
- Application data is flushed to disk prior to snapshot creation
- Unfreeze/unlock as soon as snapshot creation command is executed.
- Available on Windows instances using Run command and VSS

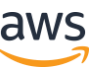

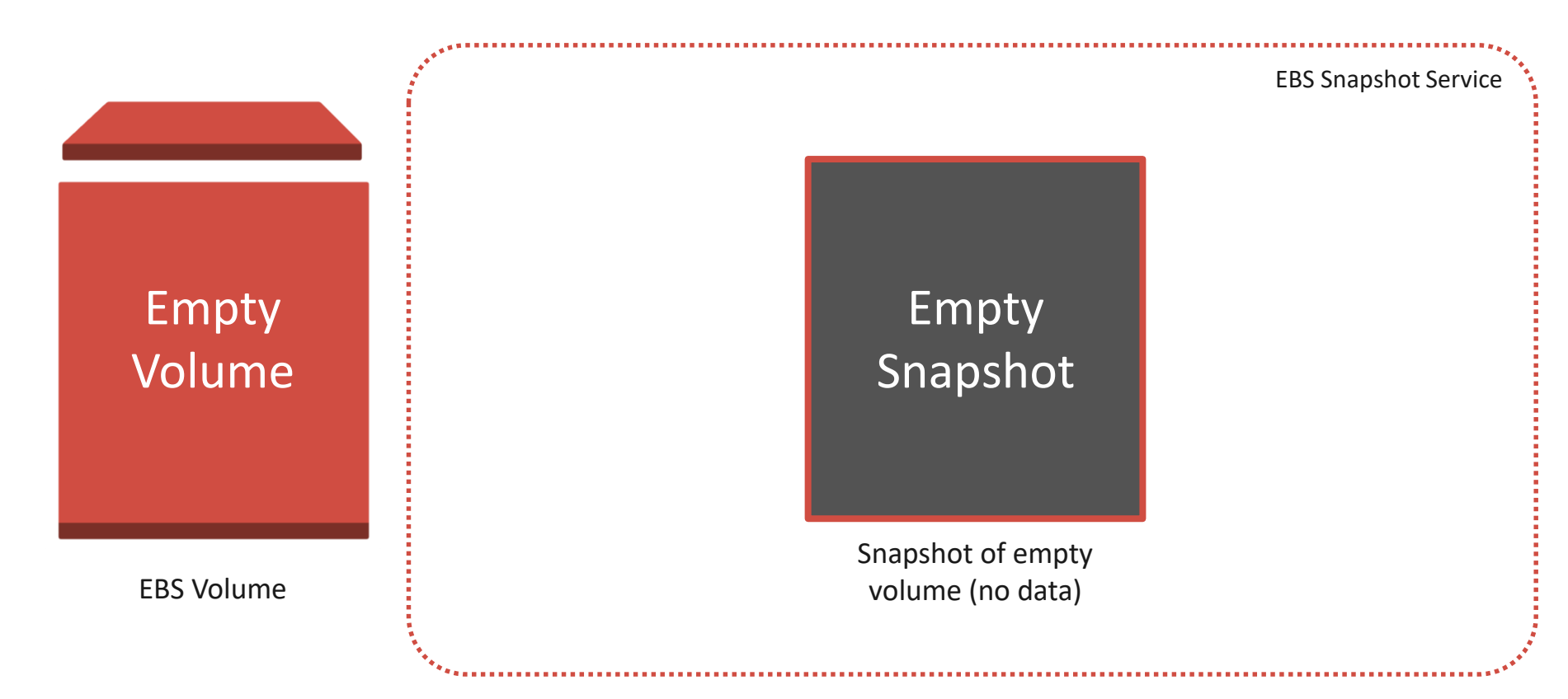

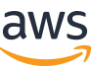

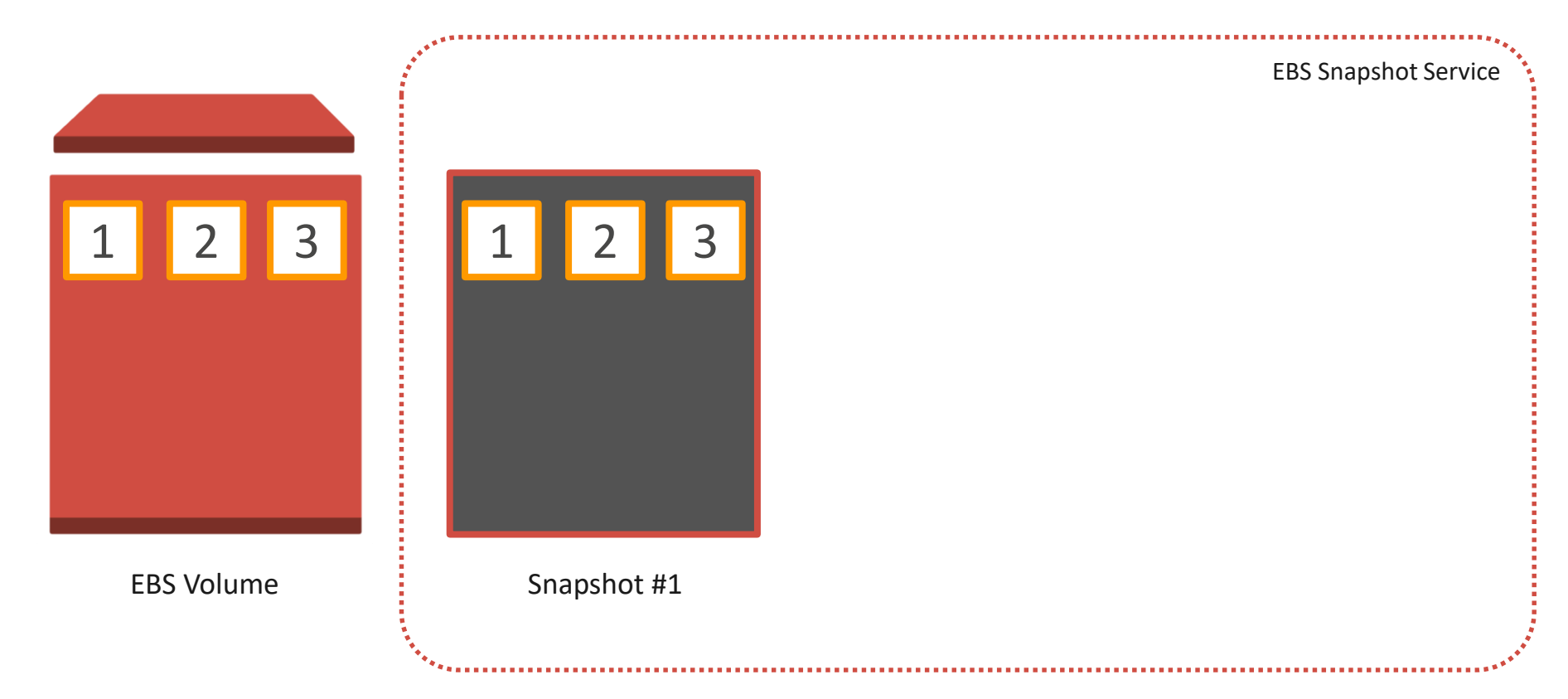

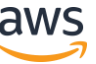

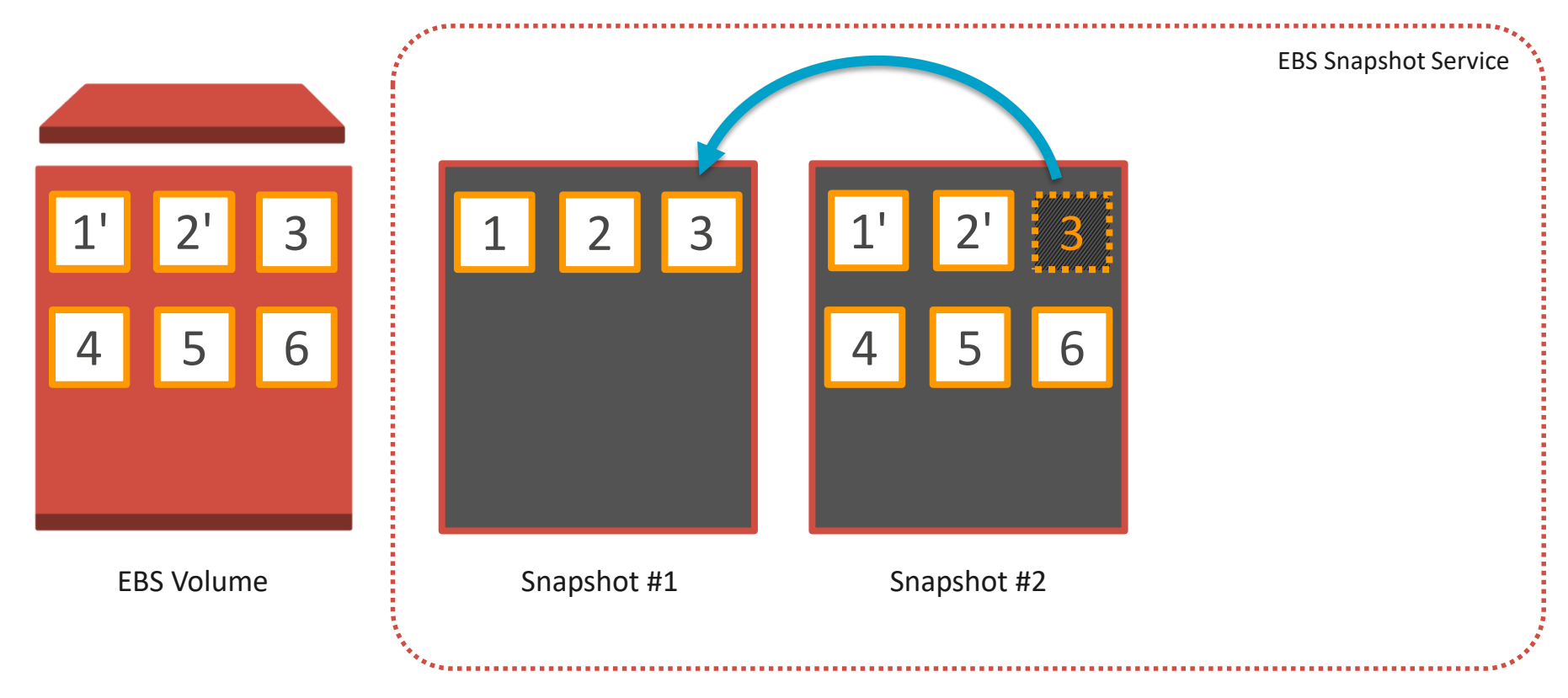

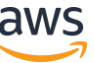

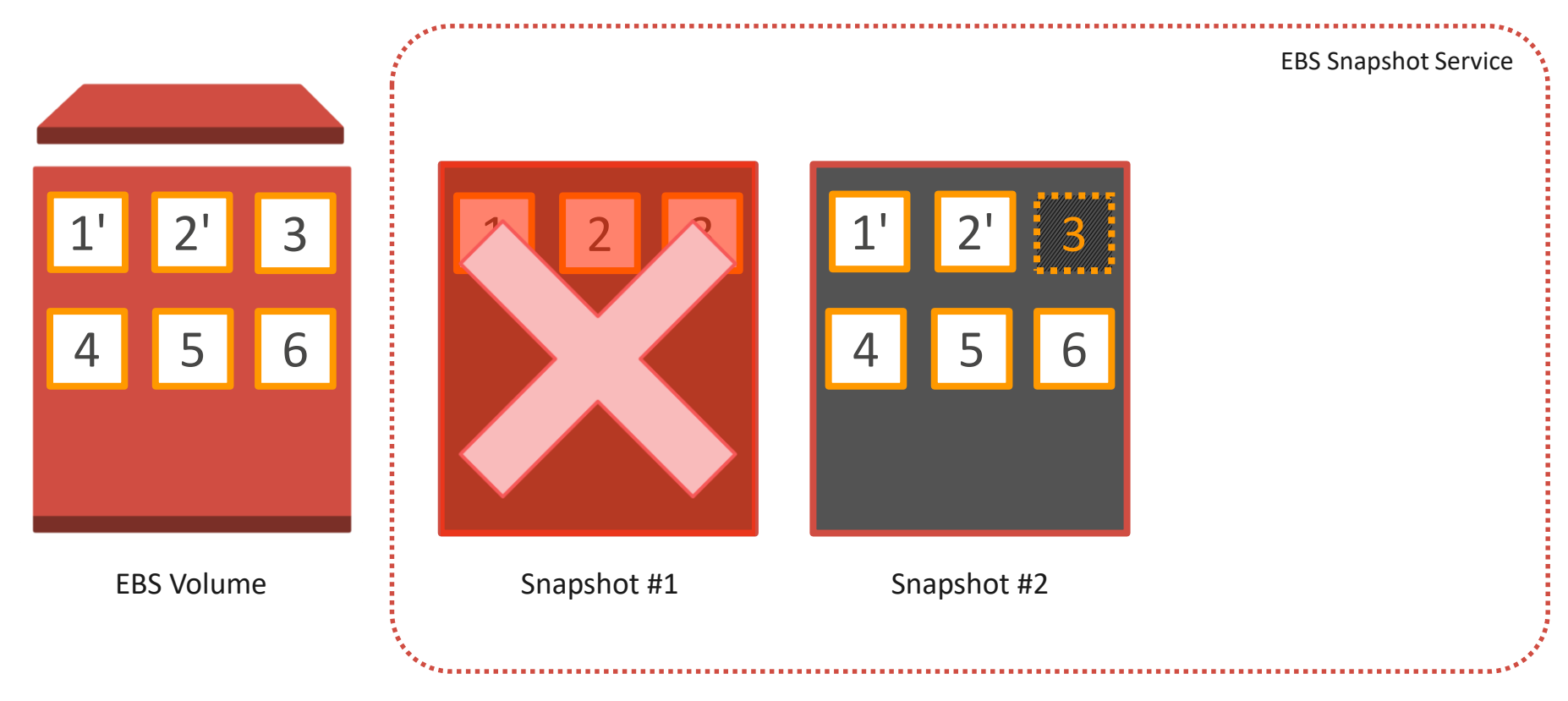

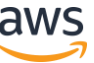

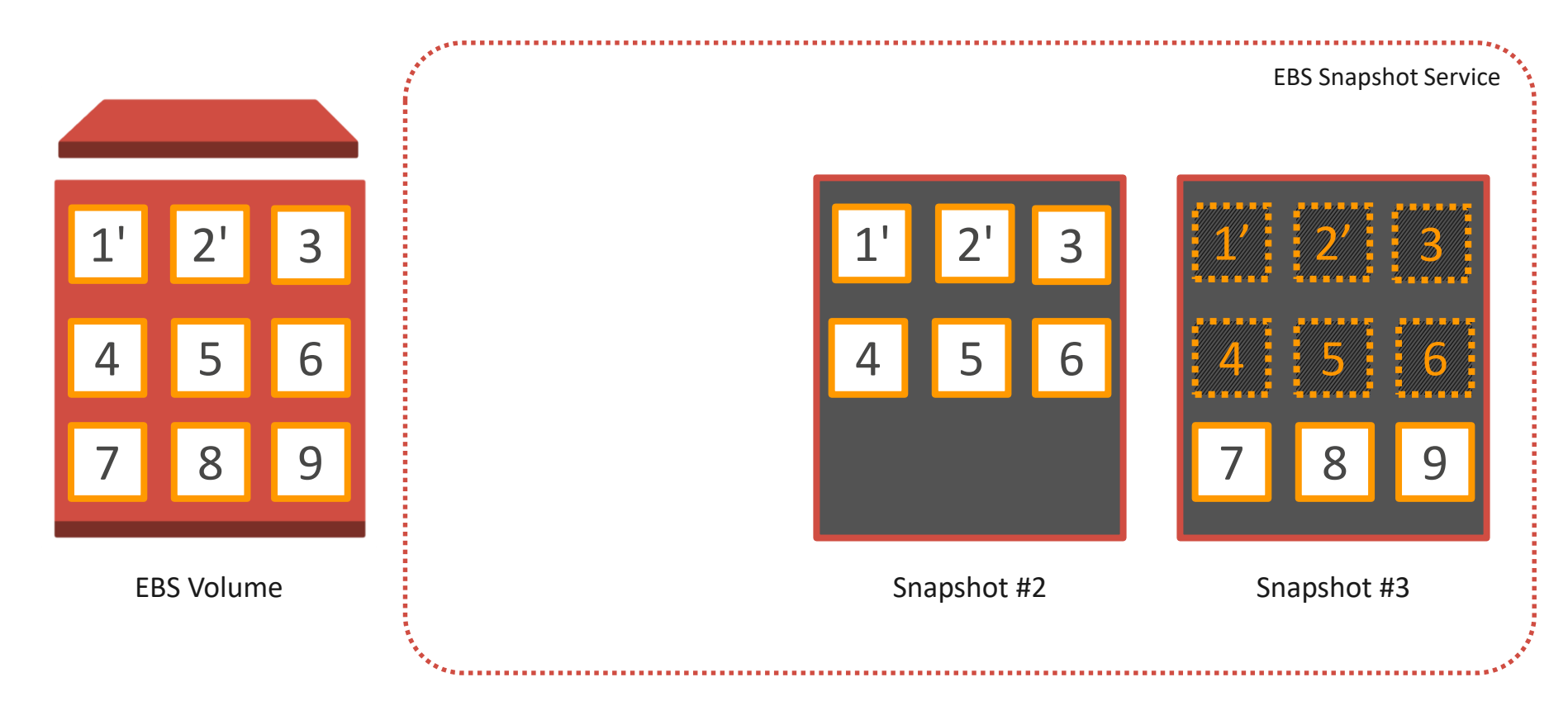

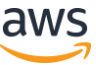

# **Working with Snapshots**

© 2018, Amazon Web Services, Inc. or its Affiliates. All rights reserved.

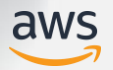

### How to create EBS snapshots

### Manually

Create EBS snapshots manually using the AWS Management Console, CLI or API

### Amazon Data Lifecycle Manager (DLM)

Automatically create and retain EBS snapshots using DLM policies

### VSS on Windows

Use Service Manager Run command to take EBS snapshots using Windows VSS

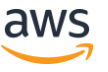

# Manually create a snapshot

### aws ec2 create-snapshot

- --volume-id vol-00077cd243d4af642
- --description "data before resize"
- --tag-specifications
	- 'ResourceType=snapshot,
	- Tags=[{Key=CostCenter,Value=115},
		- {Key=IsProd,Value=Yes}]'

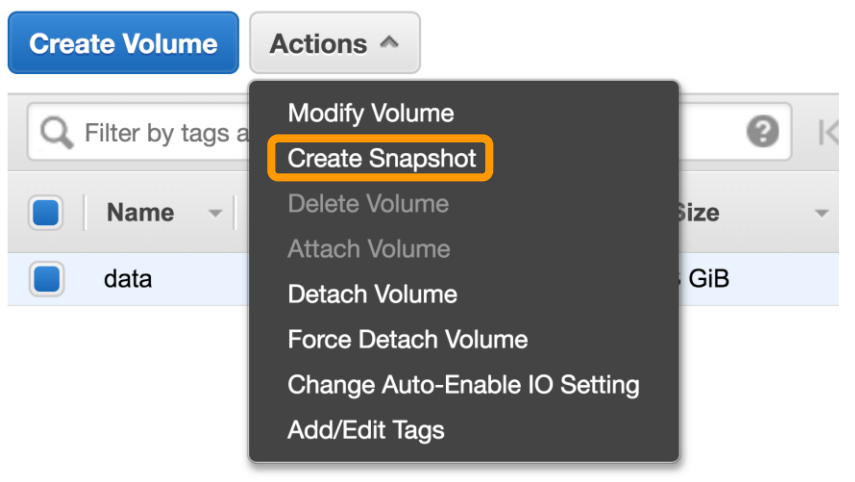

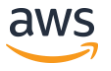

# New: Amazon Data Lifecycle Manager

Simple, automated way to back up data stored on EBS volumes by ensuring that EBS snapshots are created and deleted on a custom schedule.

- Define policies for regular backup schedules
- Retain backups for compliance/audit purposes
- Control snapshot costs by automatically deleting old backups
- Identify volumes to backup using tags
- Use IAM to control DLM policy access
- No cost to use

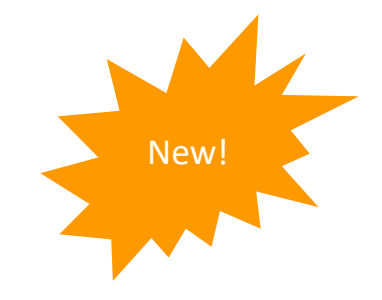

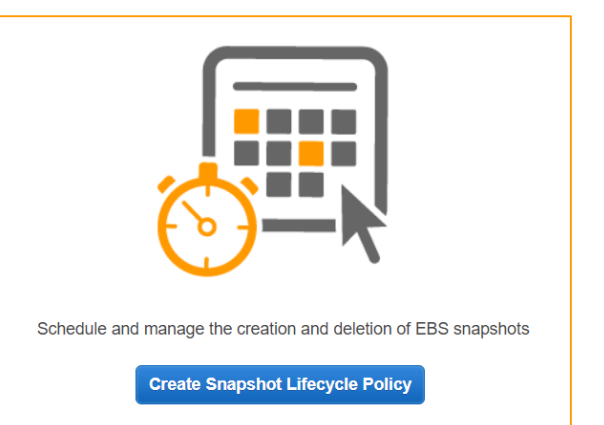

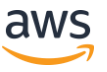

# New: Amazon Data Lifecycle Manager

Use policies to set backup and retention schedules

### Customer Requirement **Data Lifecycle Policy**

### *"All EC2 instance root volumes will be backed up once per day, saved for 7 days."*

*"All Finance and Accounting data volumes are backed up every 12 hours and retained for 10 days."*

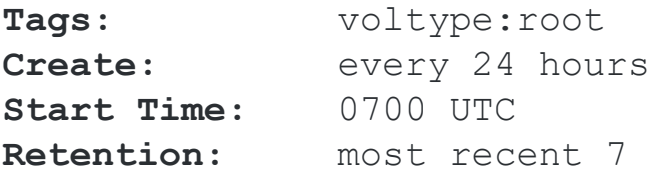

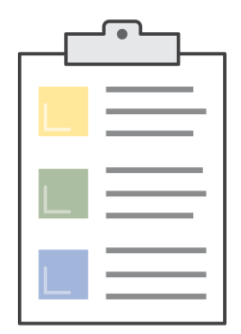

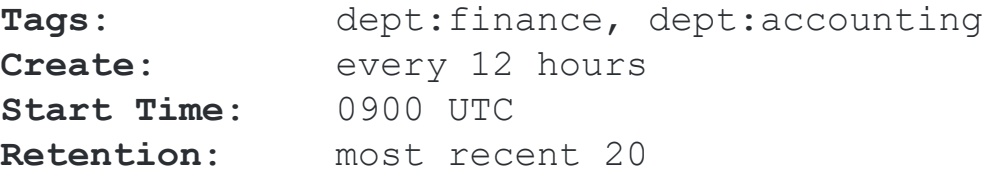

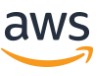

# New: Amazon Data Lifecycle Manager

Use multiple policies to snapshot more often than 12 or 24 hours example than 12 or 24 hours

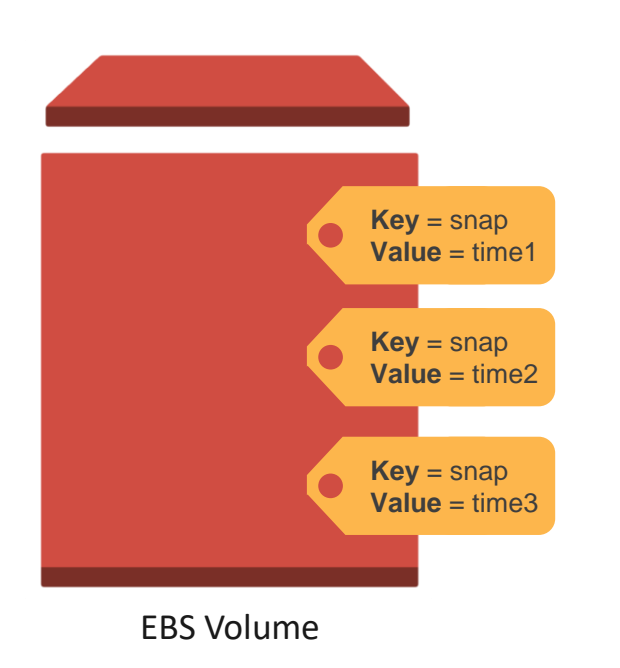

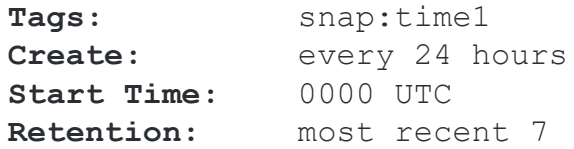

### Policy #2

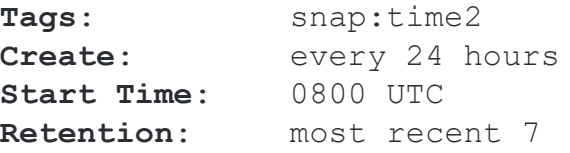

### Policy #3

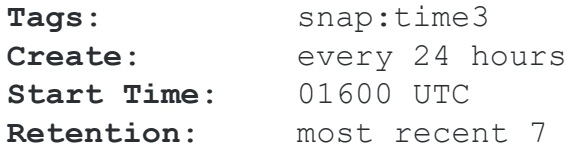

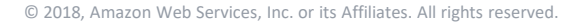

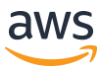

### Amazon Data Lifecycle Manager - Things to know

- A lifecycle policy applies to any of the tags specified
- A tag cannot be used with multiple policies
- Snapshots will be taken within one hour of the configured start time
- Backup periods currently every 12 or 24 hours
- DLM will apply AWS tags on snapshot creation for easier management

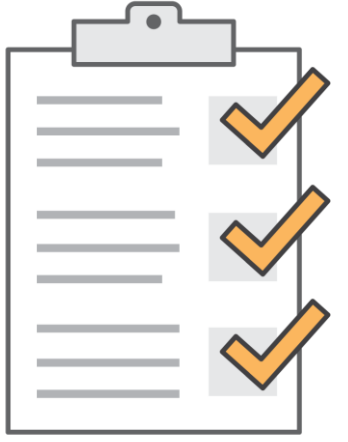

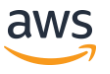

# VSS support via EC2 SSM

- Use Policy Generator to create IAM policy for AWS service, AWS Systems Manager
- *Actions: DescribeInstances, CreateTags, and CreateSnapshot*
- *Create Amazon EC2 type IAM role and attach to Windows instances*

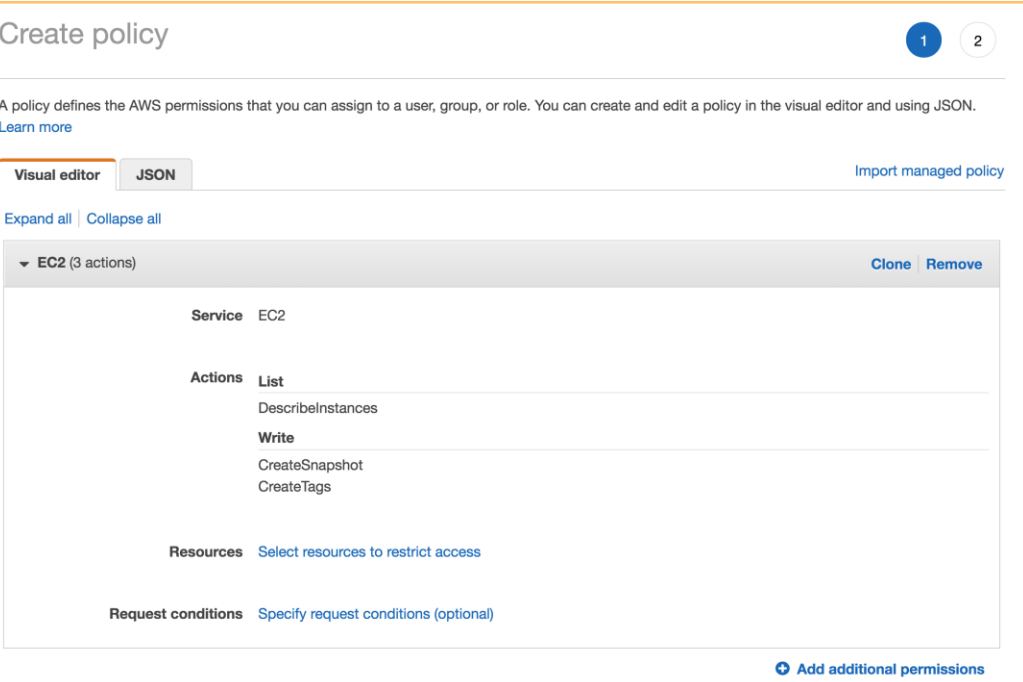

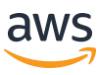

### VSS support via EC2 SSM

• Call the Run Command *AWSEC2-CreateVssSnapshot*

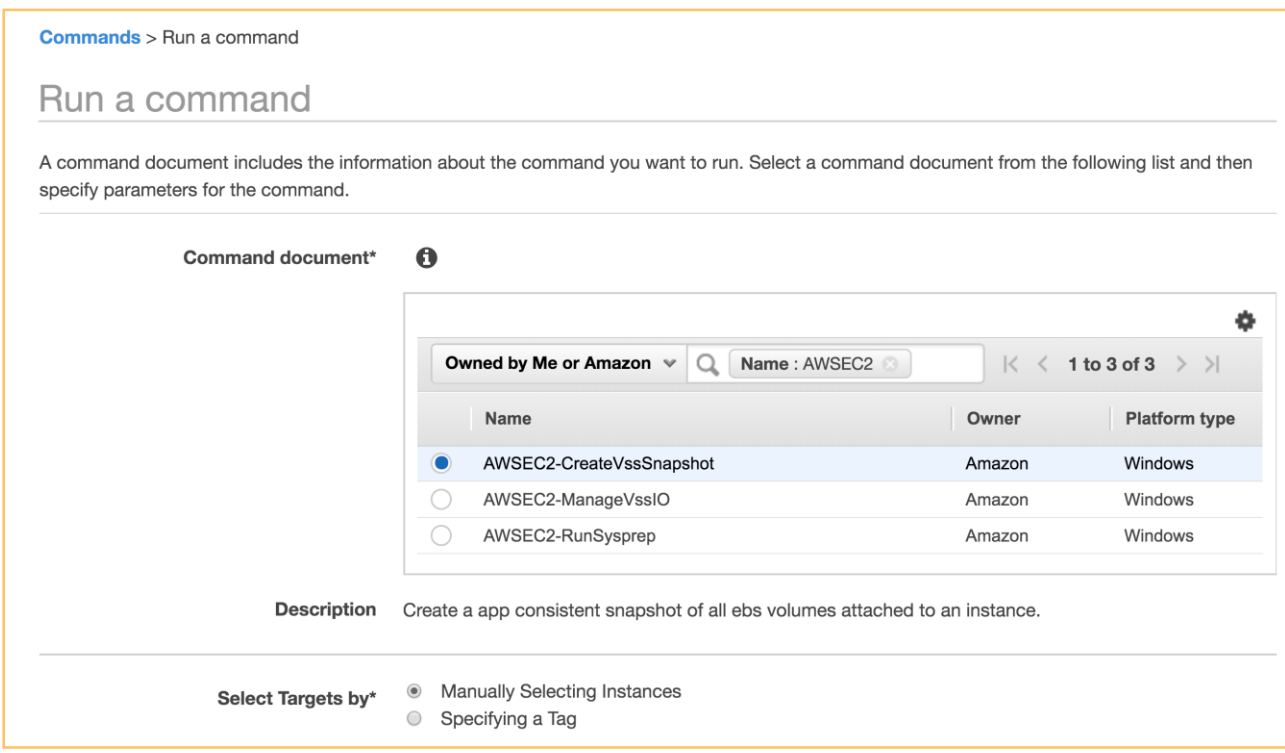

# VSS support via EC2 SSM

- 1. Select the instance
- 2. Add description, tags
- 3. Can exclude boot volume
- 4. Run Command makes the VSS agent freeze and flush I/O

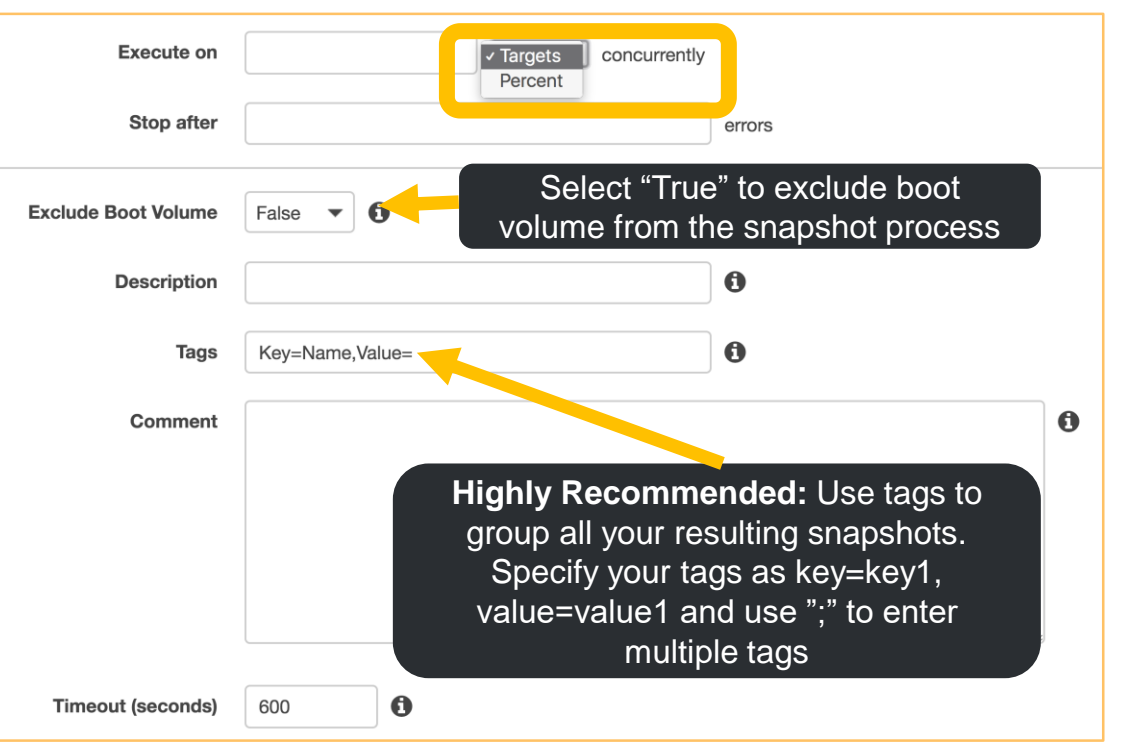

*SSM VSS included in Microsoft Windows Server AMI version 2017.11.21 & up* 

# New: Tag EBS snapshots on creation

- EBS volumes and snapshots support tagging on creation
- •Resource tagging is an atomic operation
- •Tag on resource creation ensures that resources are properly tracked, monitored and enforced from the moment of creation
- No longer need to build tagging scripts that run after EBS snapshots have been created

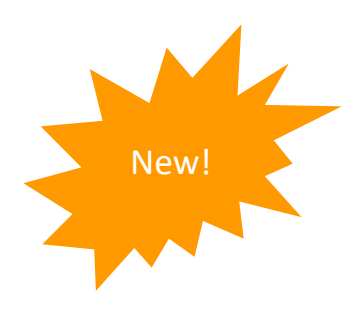

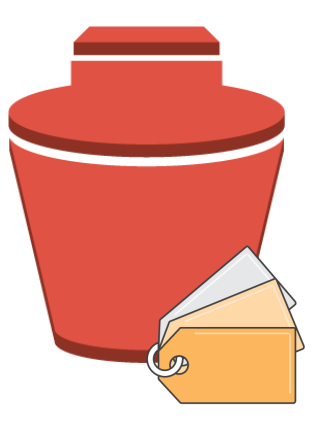

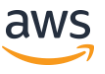

### New: Tag EBS snapshots on creation

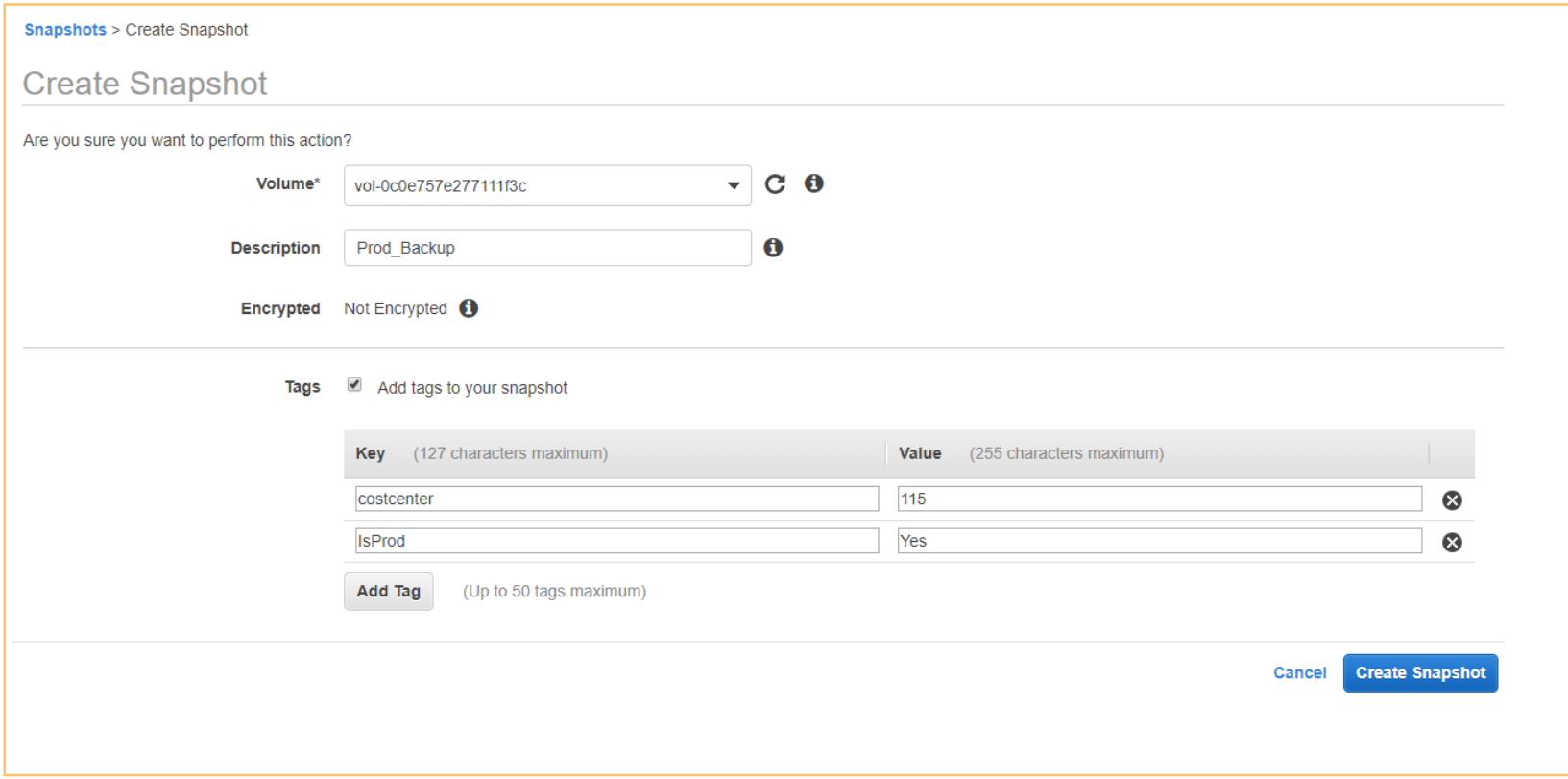

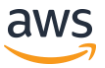

# New: Resource-level permissions

IAM policies can mandate the use of specific tags when taking actions on EBS snapshots

### Supported on the following APIs:

- CreateSnapshot
- DeleteSnapshot
- ModifySnapshotAttribute

### Use Cases

- Require use of specific tags
- Specify which users can take snapshots for a given set of volumes
- Restrict access to delete snapshots

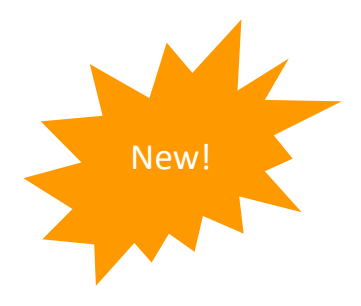

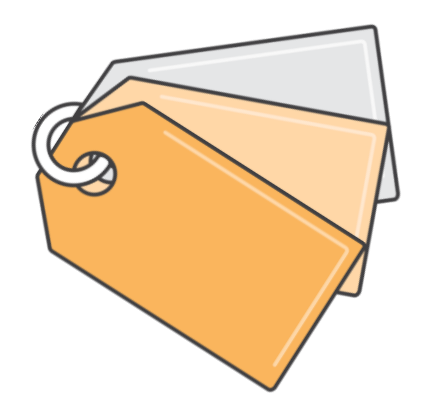

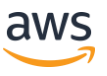

### New: Resource-level permissions

Example: allow the deletion of a snapshot only if the snapshot is tagged with User:*username*

```
{
    "Version":"2012-10-17",
    "Statement":[
         {
              "Effect":"Allow",
              "Action":"ec2:DeleteSnapshot",
              "Resource":"arn:aws:ec2:us-east-1::snapshot/*",
              "Condition":{
                   "StringEquals":{
                        "ec2:ResourceTag/User":"${aws:username}"
                   }
              }
         }
    ]
}
```
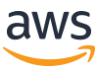

# Creating snapshots - Things to know

- Snapshots live in the region in which they were created
- Snapshot creation does not impact EBS volume performance
- Avoid simultaneous snapshots on a single volume
- Use Amazon Data Lifecycle Manager to automate creation and retention of snapshots
- Use tags to manage, organize and secure snapshots

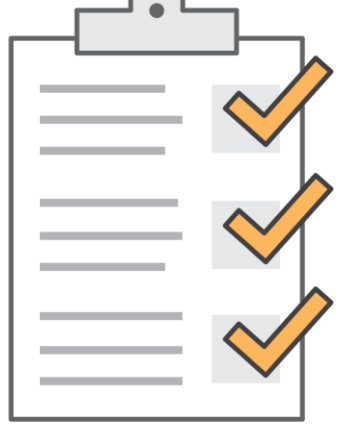

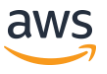

### EBS snapshot encryption

- Snapshots of encrypted volumes are automatically encrypted.
- Volumes that are created from encrypted snapshots are automatically encrypted.
- EBS creates a default CMK for encrypting volumes and snapshots or use a custom CMK.
- When you copy an unencrypted snapshot that you own, you can encrypt it during the copy process.
- When you copy an encrypted snapshot that you own, you can re-encrypt it with a different key during the copy process.

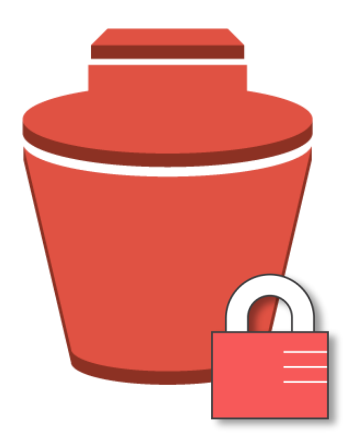

# EBS snapshot encryption – Best practices

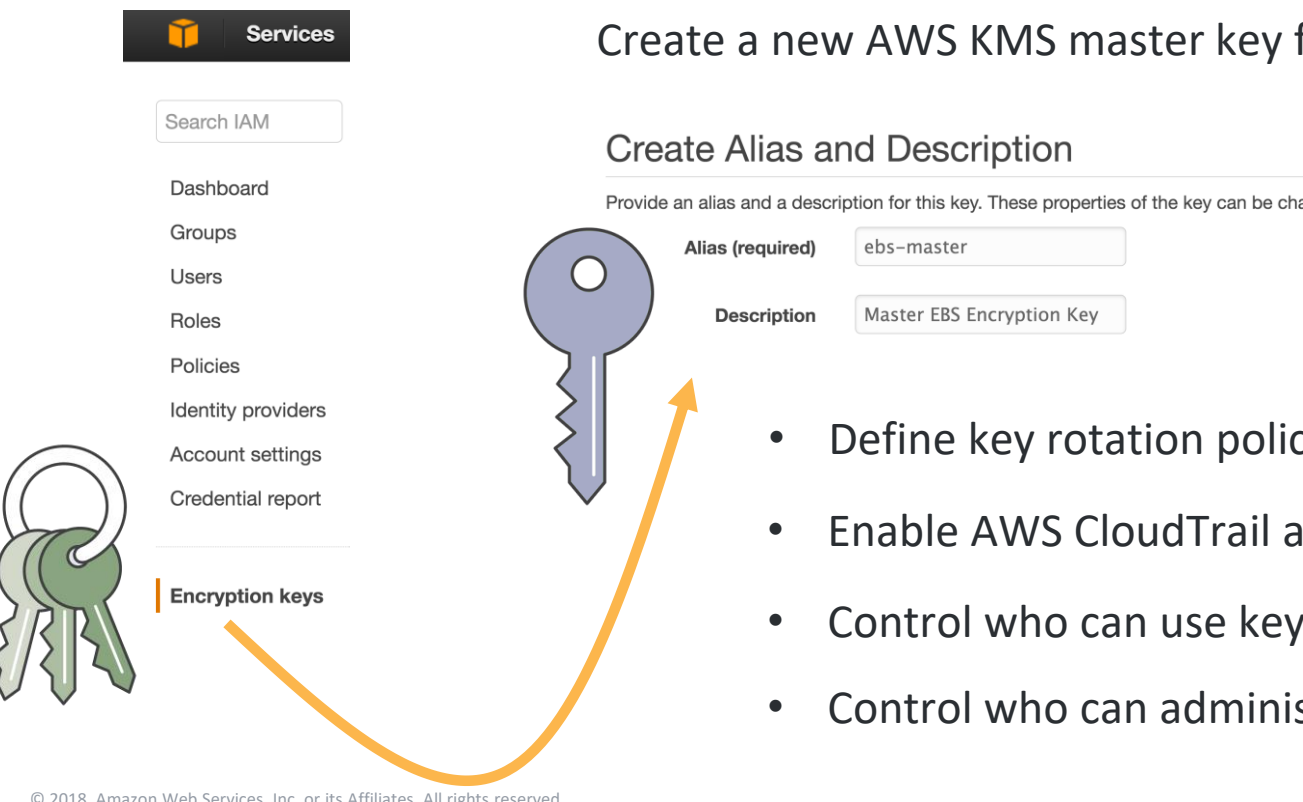

### Create a new AWS KMS master key for EBS

Provide an alias and a description for this key. These properties of the key can be changed later. Learn more.

- Define key rotation policy
- Enable AWS CloudTrail auditing
- Control who can use key
- Control who can administer key

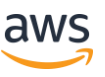

© 2018, Amazon Web Services, Inc. or its Affiliates. All rights reserved.

## New: RunInstances with custom CMK

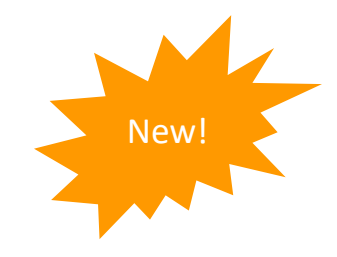

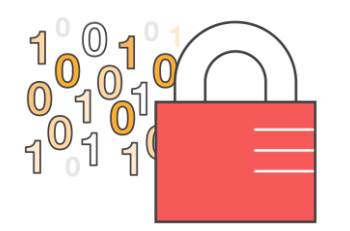

### **EBS encryption: data volumes**

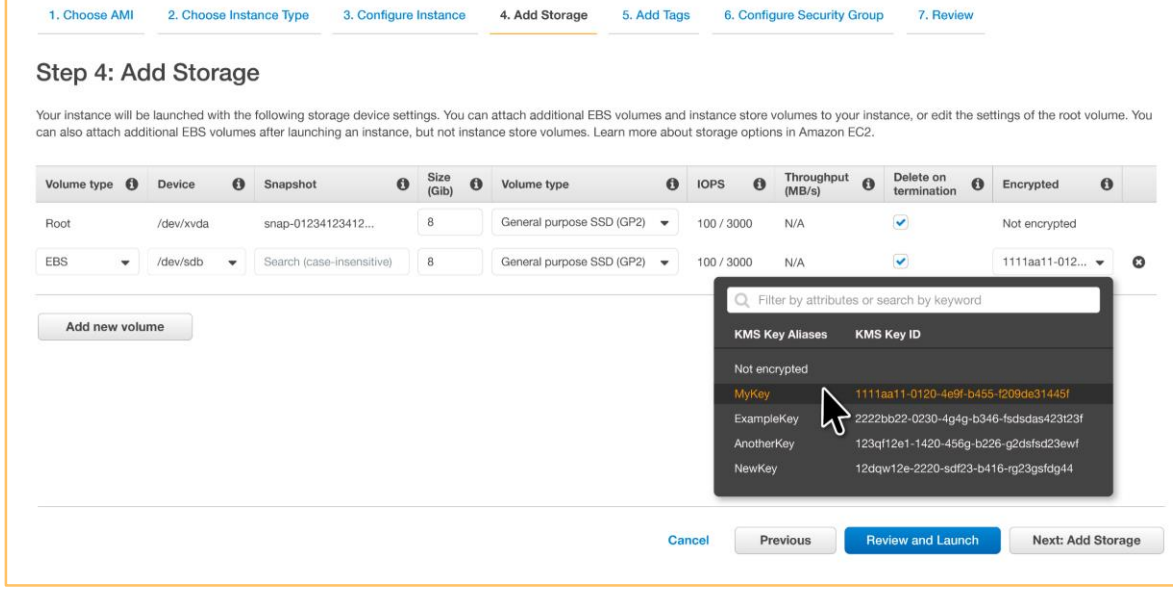

# Copying snapshots - Things to know

- Snapshots must be in Complete state before they can be copied
- Snapshots copied within a region are free as long as the encryption state doesn't change and both copies use the same CMK.
- The first copy to another region is always a full copy
- Snapshots are incremental after the first copy
	- For encrypted snapshots the same CMK must be used on both ends in order to get incremental copies.
- Tags on snapshots are not copied

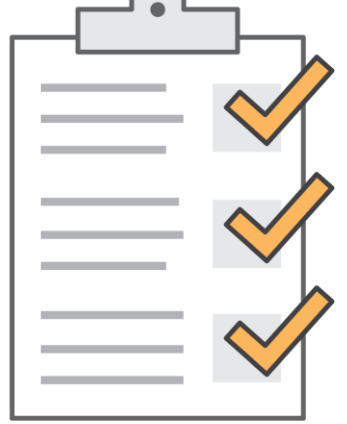

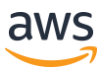

## Sharing EBS snapshots

Sharing a snapshot means giving other accounts permission to do **two** things:

- Make a copy of the snapshot
- Create a volume from the snapshot

### Use Cases

- Share custom AMIs
- Share snapshots with test/dev accounts for testing
- Share with restricted accounts for long-term archive

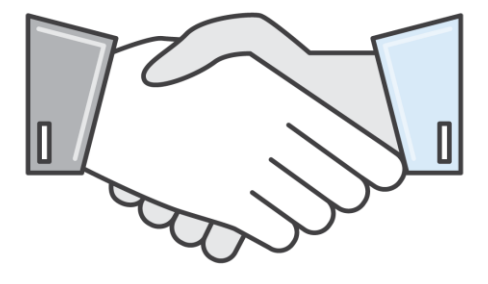

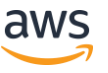

### Sharing EBS snapshots

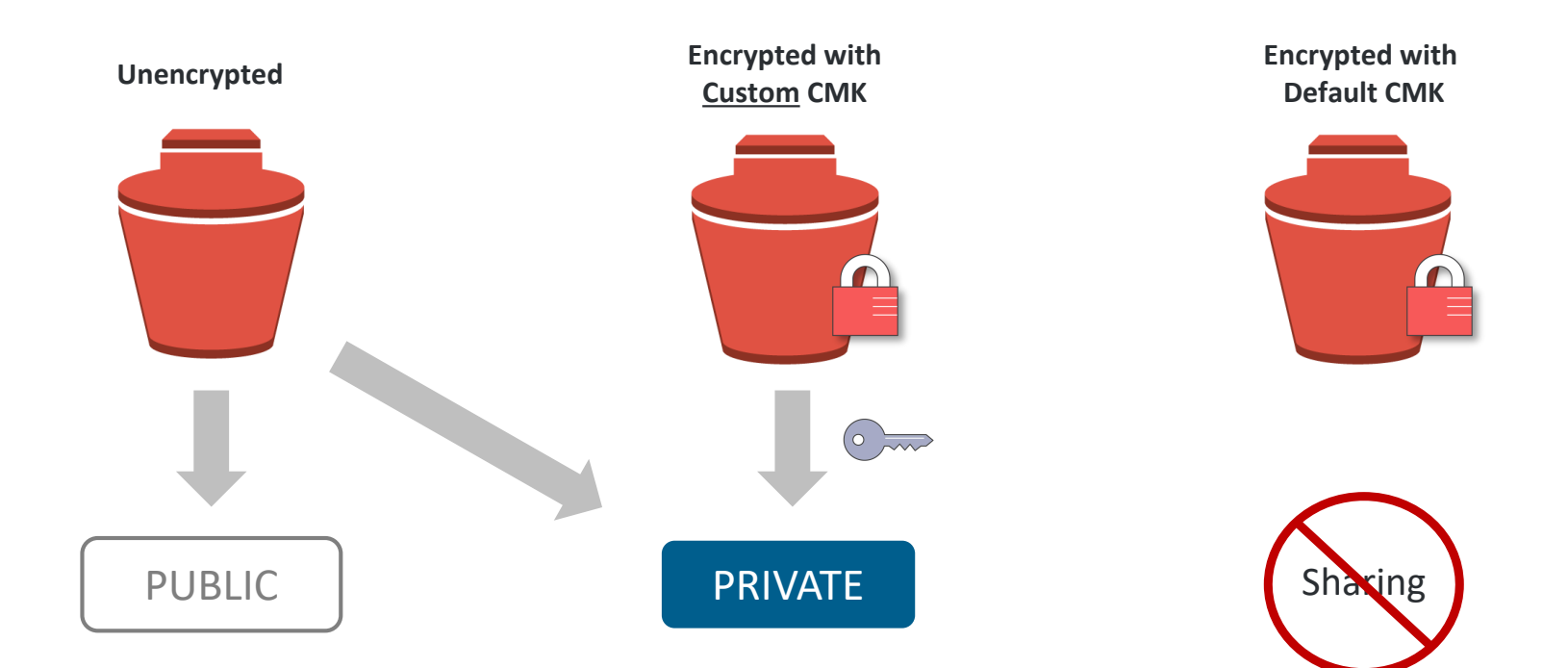

# **Cost Monitoring**

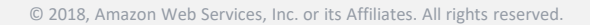

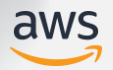

# Tracking snapshot costs - Tagging

- Custom tags provide the ability to assign key/value pairs to AWS resources
- Amazon EBS snapshots support custom tags for identification and management
- Amazon EBS snapshot tags can be activated as "cost allocation" tags allowing for greater visibility into snapshot storage costs

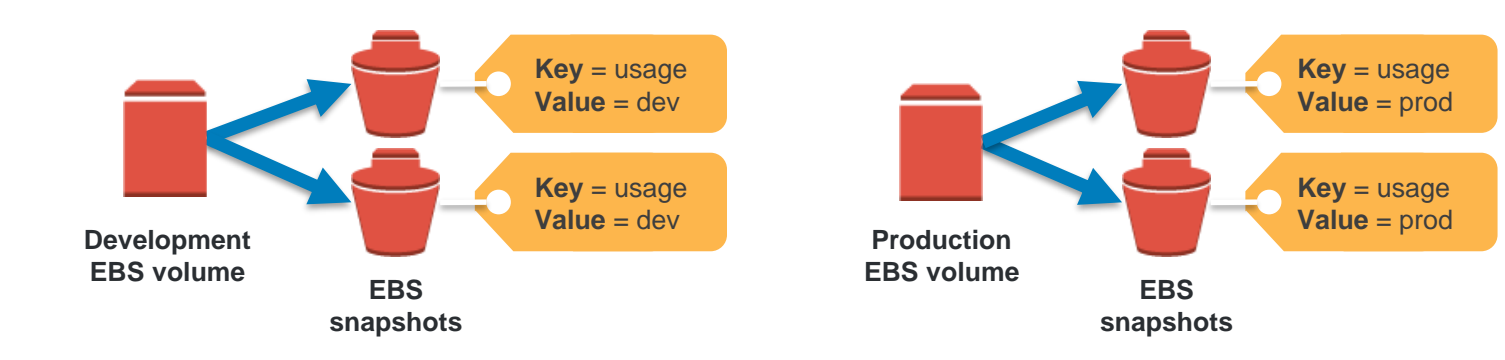

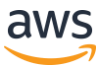

# Tracking snapshot costs – Cost Explorer

### First, activate custom tags for cost allocation

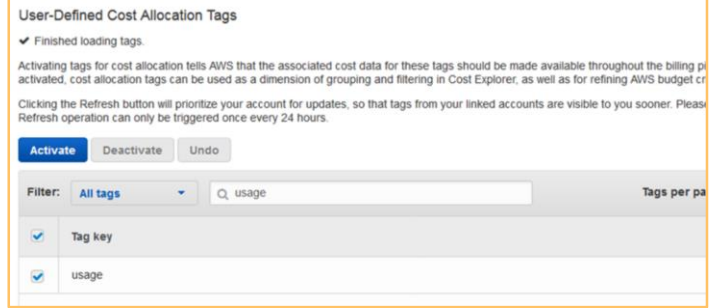

### Generate reports…

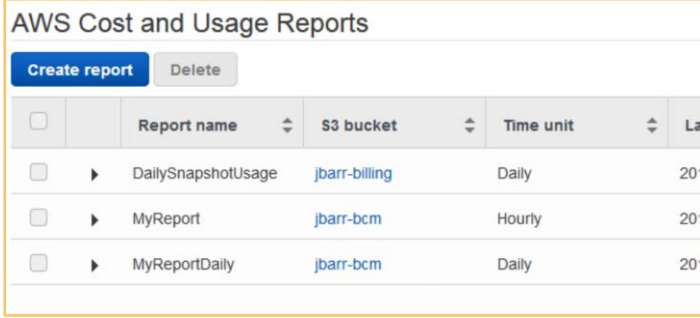

### View usage and costs broken down by "usage" tag value

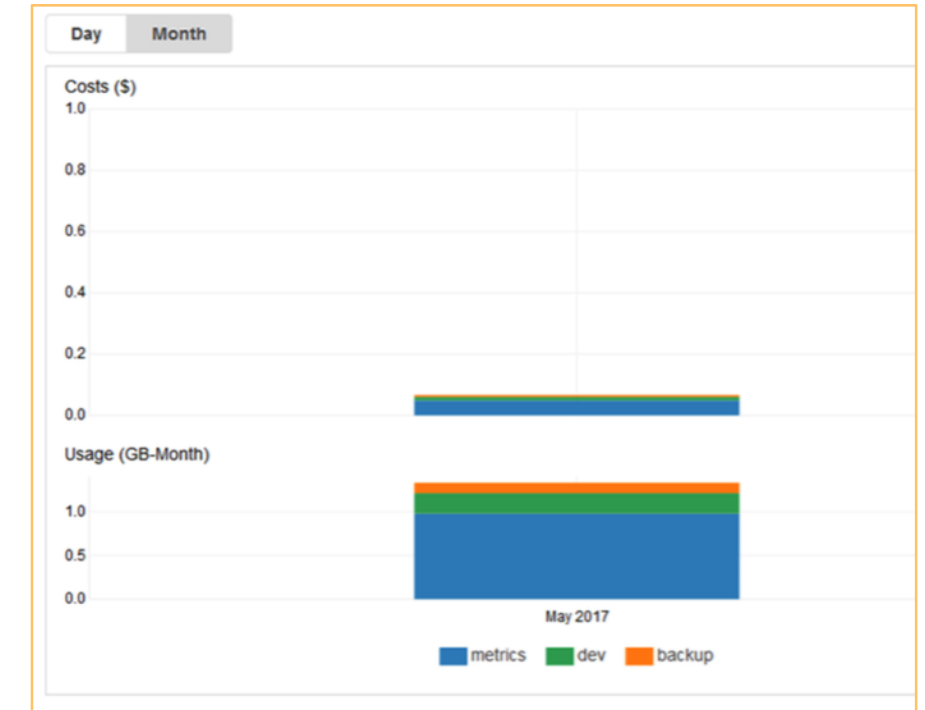

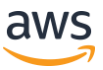

# Wrap Up

© 2018, Amazon Web Services, Inc. or its Affiliates. All rights reserved.

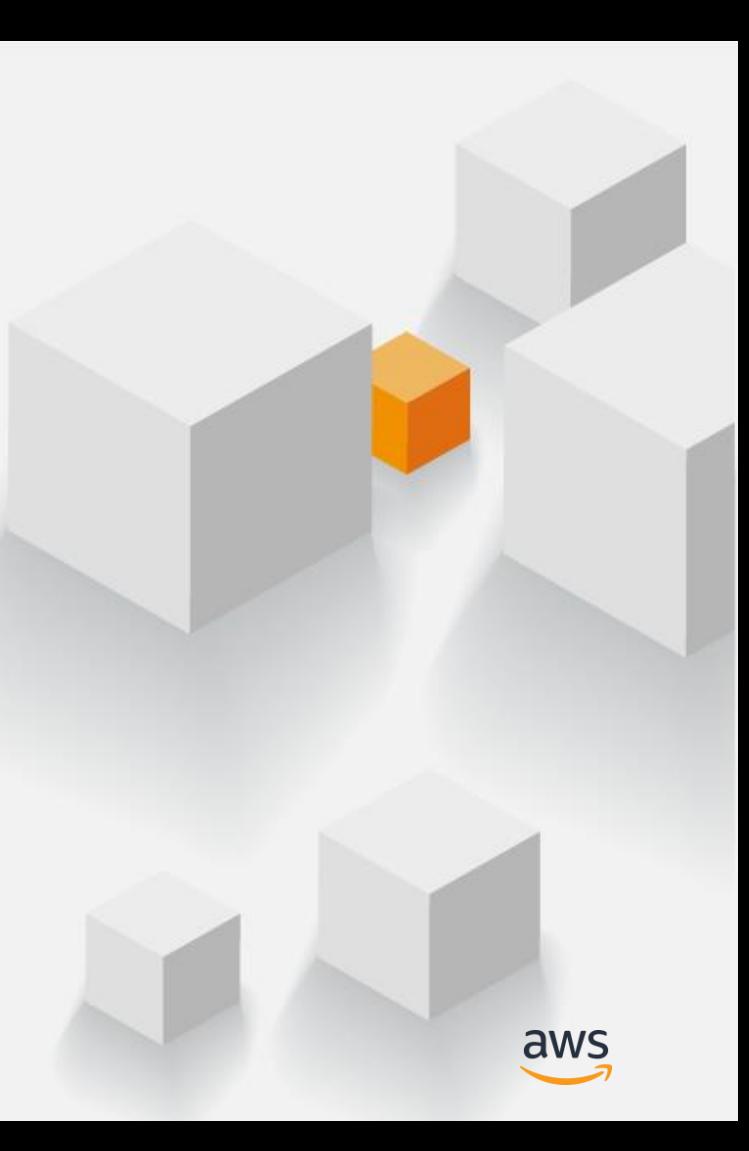

### Summary

- Snapshots are incremental
- New: Amazon Data Lifecycle Manager for EBS snapshots
- VSS via EC2 SSM
- New: Tag on Create
- New: Resource-level permissions
- Use custom CMKs for encryption
- Use tags for management and cost monitoring

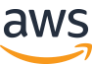

# **Thank You!**

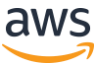